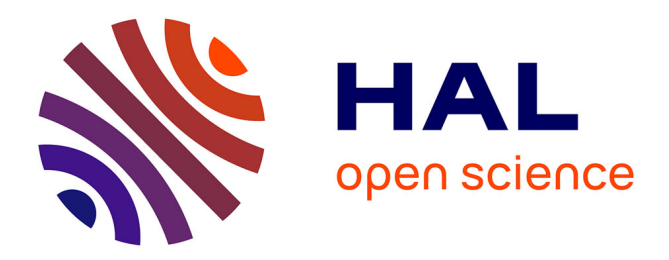

#### **ASTERICS: A Tool for the ExploRation and Integration of omiCS data**

Élise Maigné, Céline Noirot, Jérôme J. Mariette, Yaa Adu Kesewaah, Sébastien Dejean, Camille Guilmineau, Julien Henry, Arielle Krebs, Laurence Liaubet, Fanny Mathevet, et al.

#### **To cite this version:**

Élise Maigné, Céline Noirot, Jérôme J. Mariette, Yaa Adu Kesewaah, Sébastien Dejean, et al.. AS-TERICS: A Tool for the ExploRation and Integration of omiCS data. ECCB: 21st European Conference on Computational Biology, Sep 2022, Sitges, Spain., 2022, 10.7490/f1000research.1119290.1. hal-03890660

#### **HAL Id: hal-03890660 <https://hal.inrae.fr/hal-03890660>**

Submitted on 8 Dec 2022

**HAL** is a multi-disciplinary open access archive for the deposit and dissemination of scientific research documents, whether they are published or not. The documents may come from teaching and research institutions in France or abroad, or from public or private research centers.

L'archive ouverte pluridisciplinaire **HAL**, est destinée au dépôt et à la diffusion de documents scientifiques de niveau recherche, publiés ou non, émanant des établissements d'enseignement et de recherche français ou étrangers, des laboratoires publics ou privés.

### A Tool for the ExploRation and Integration of omiCS data asterics

# Élise Maigné $^{1,*}$ , <u>Céline Noirot $^{1,2,*}$ ,</u> Jérôme Mariette $^{1,2}$ , Yaa Adu Kesewaah $^{1,3}$ , Sébastien Déjean $^{3,4}$ Camille Guilmineau $^{1,3}$ , Julien Henry $^{1,3}$ , Arielle Krebs $^{1,2}$ , Laurence Liaubet $^{5}$ , Fanny Mathevet $^{1,3}$ , Hyphen-Stat $^6$ , Christine Gaspin $^{1,2}$ , Nathalie Vialaneix $^{1,3}$

 $^1$  Université de Toulouse, INRAE, UR MIAT, 31326, Castanet-Tolosan, France –  $^2$  Université Fédérale de Toulouse, INRAE, BioinfOmics, GenoToul Bioinformatics facility, 31326, Castanet-Tolosan, France –  $^3$  Plateforme Toulouse, France –  $^4$  IMT, UMR5219, Université de Toulouse, CNRS, UPS, 31062, Toulouse, France –  $^5$  GenPhySE, Université de Toulouse, INRAE, ENVT, F-31326, Castanet-Tolosan France –  $^6$  Hyphen-stat, https://hyphen-st  $(x)$  These authors contributed equally to the work.

> • **Export** complex objects as RDS data or data.frame as CSV files. • Use the online tool or use Docker for a local use or for deployment.

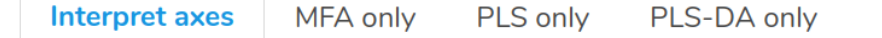

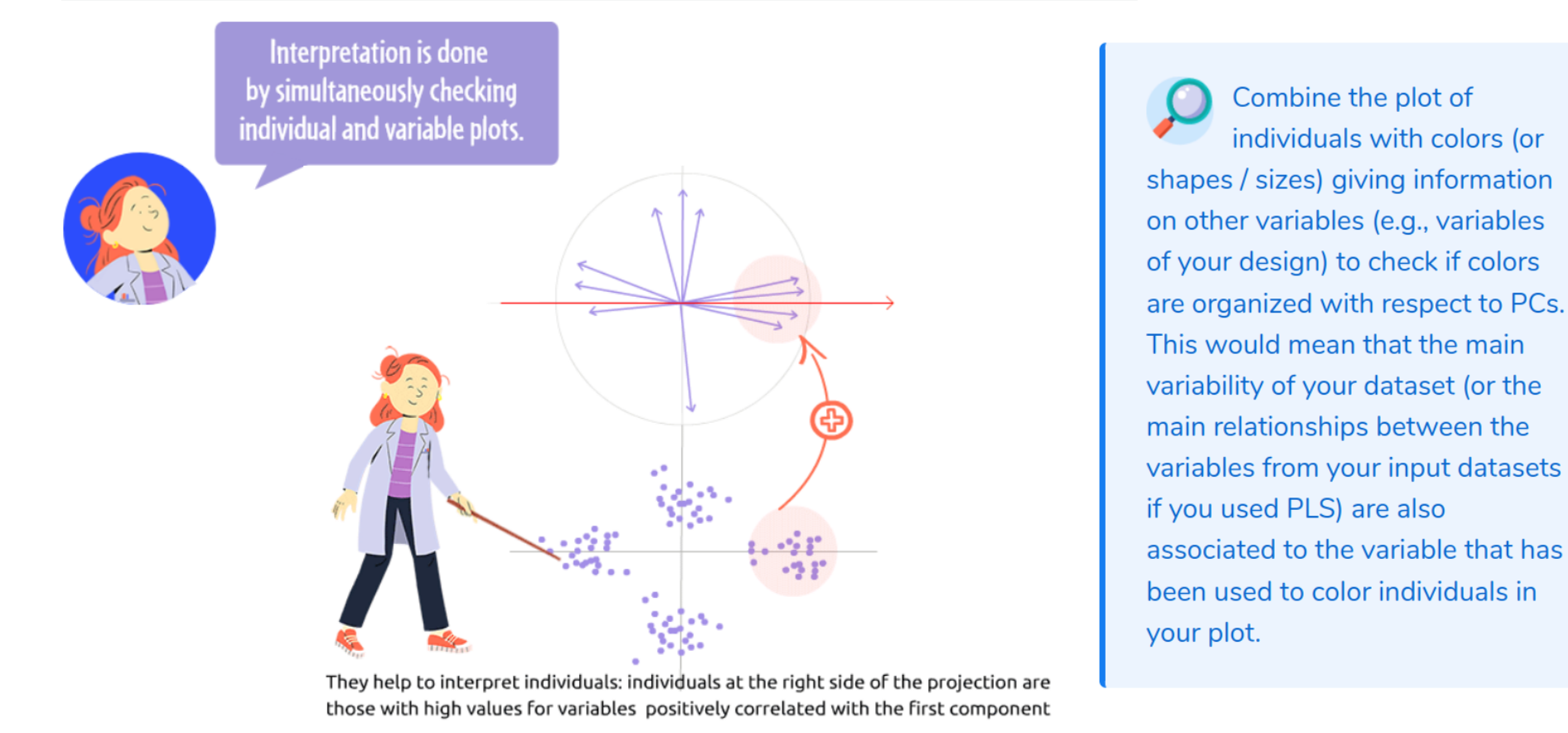

## **ASTERICS web application**

*Explore, integrate and visualize your omics data.*

**backend frontend**

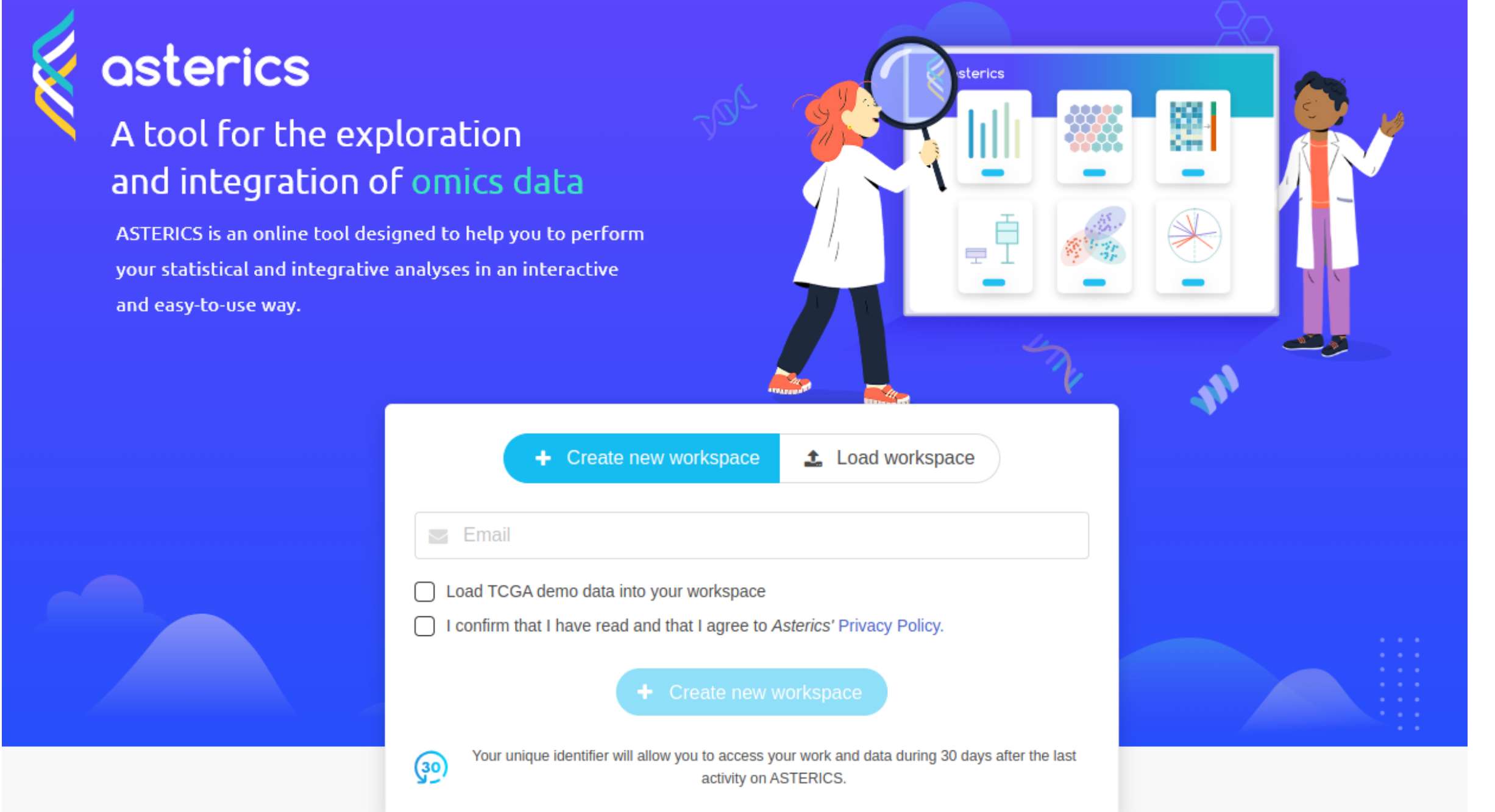

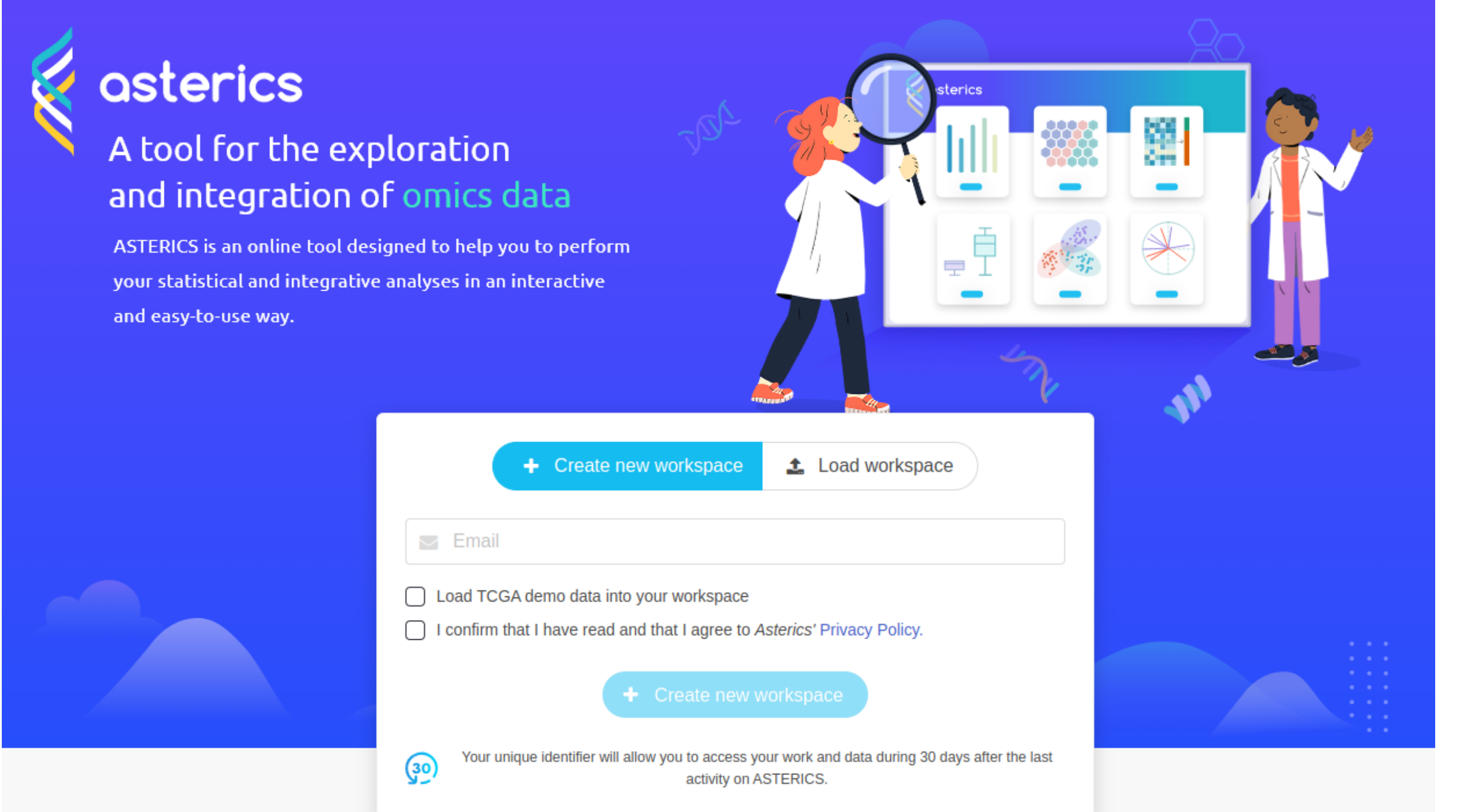

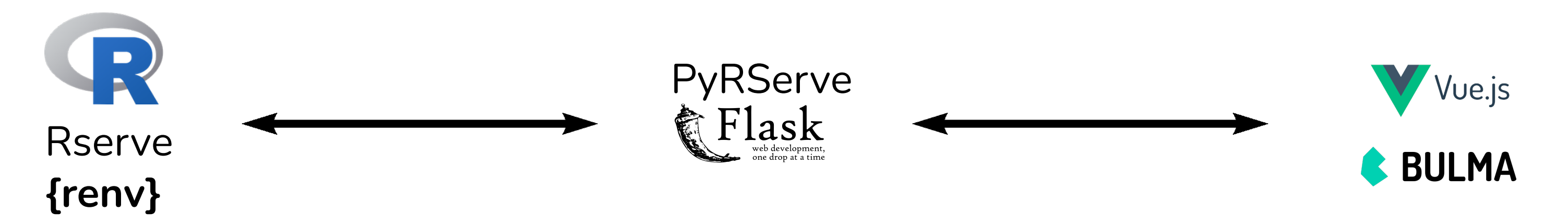

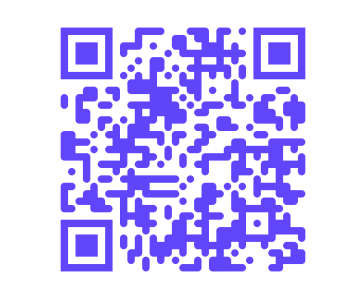

• Available at: <http://asterics.miat.inrae.fr>

• Source code (GPLv2): <https://forgemia.inra.fr/asterics/asterics>

### **Available analyses**

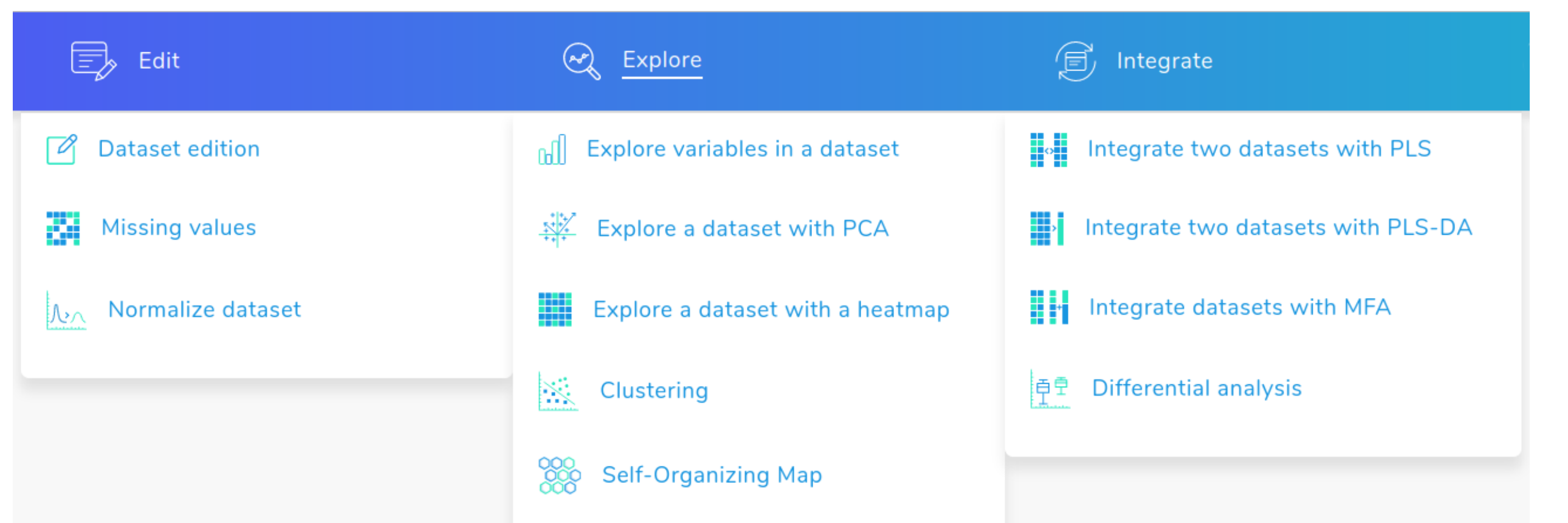

### Generated datasets and analyses are navigable using a **DAG**:

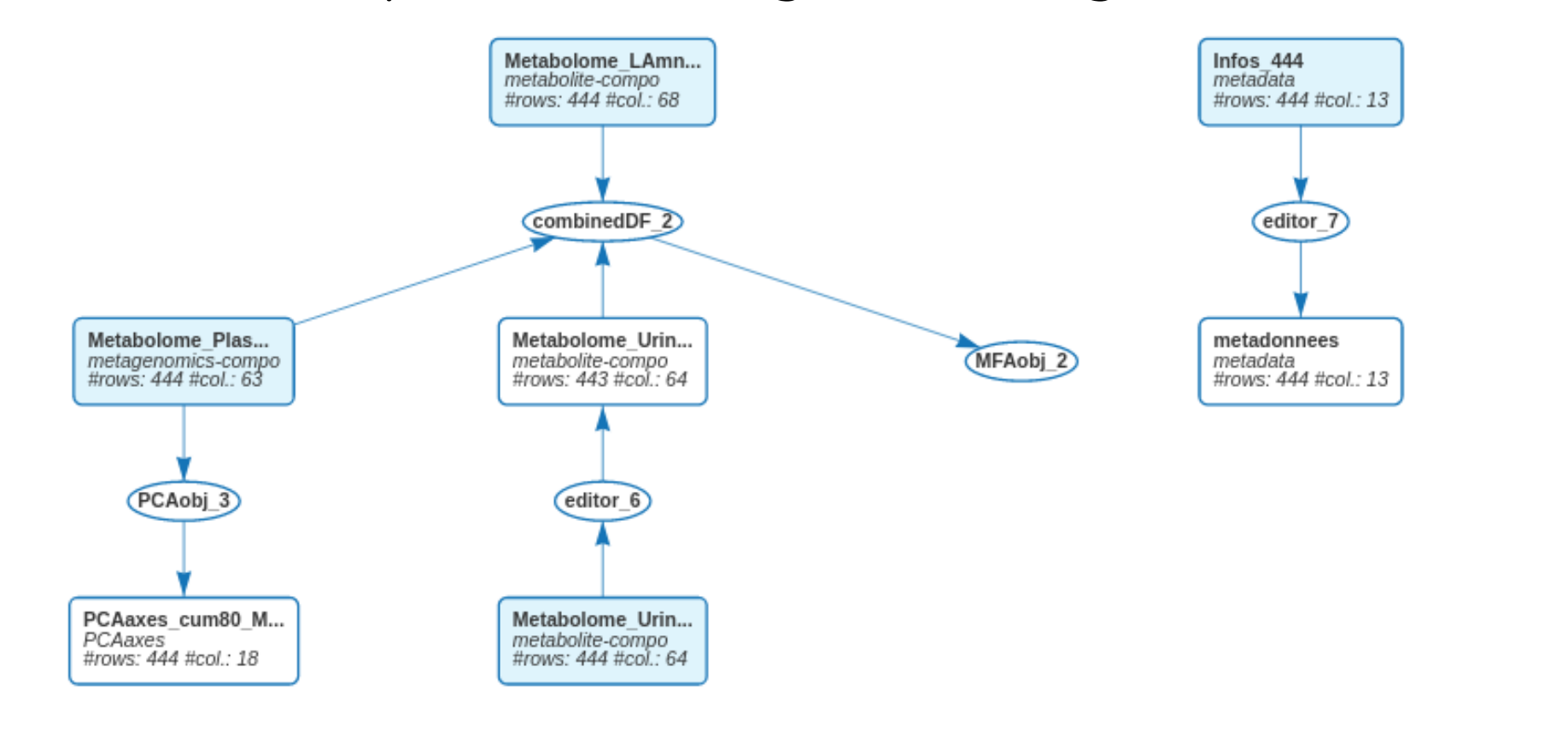

### **Help pages**

On each analysis page, **focused help pages** are available to help the user choose analysis settings or interpret the results. These pages include images and GIF animations.

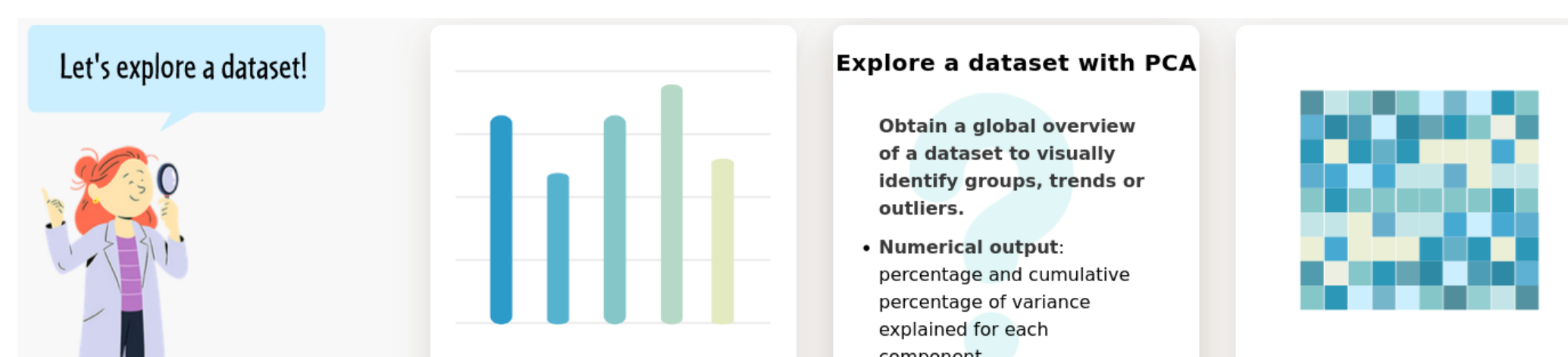

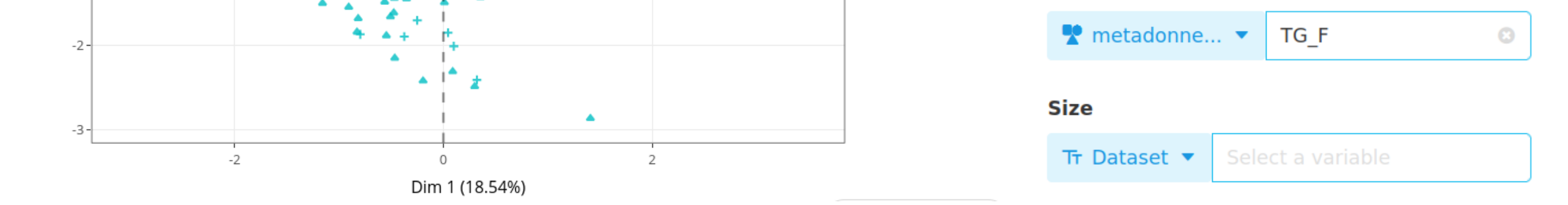

**Full documentation:**

[https://asterics.pages.mia.inra.fr/user\\_documentation/](https://asterics.pages.mia.inra.fr/user_documentation/)

### **Outputs of analyses**

• Interactive and easily customizable plots:

#### MFA on Metabolome\_Urine, Metabolome\_LAmniot\_444, Metabolome\_Plasma\_444: projection di ndi

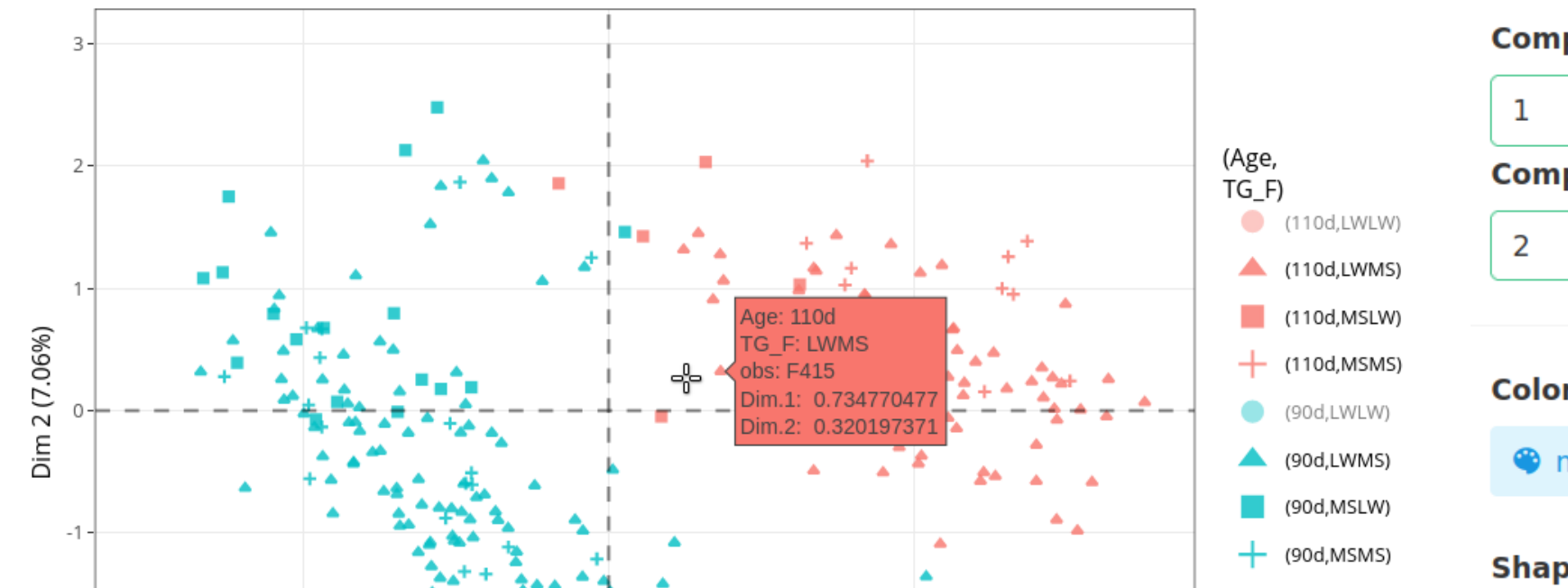

# **Component to display on X (horizontal) Component to display on Y (vertical)** Color **●** metadonne... ▼ Age **Shape**

### • Sortable and filtrable tables:

#### Post-hoc test results for protein vs clinical. (Wilcoxon tests, corrected with 'BH')

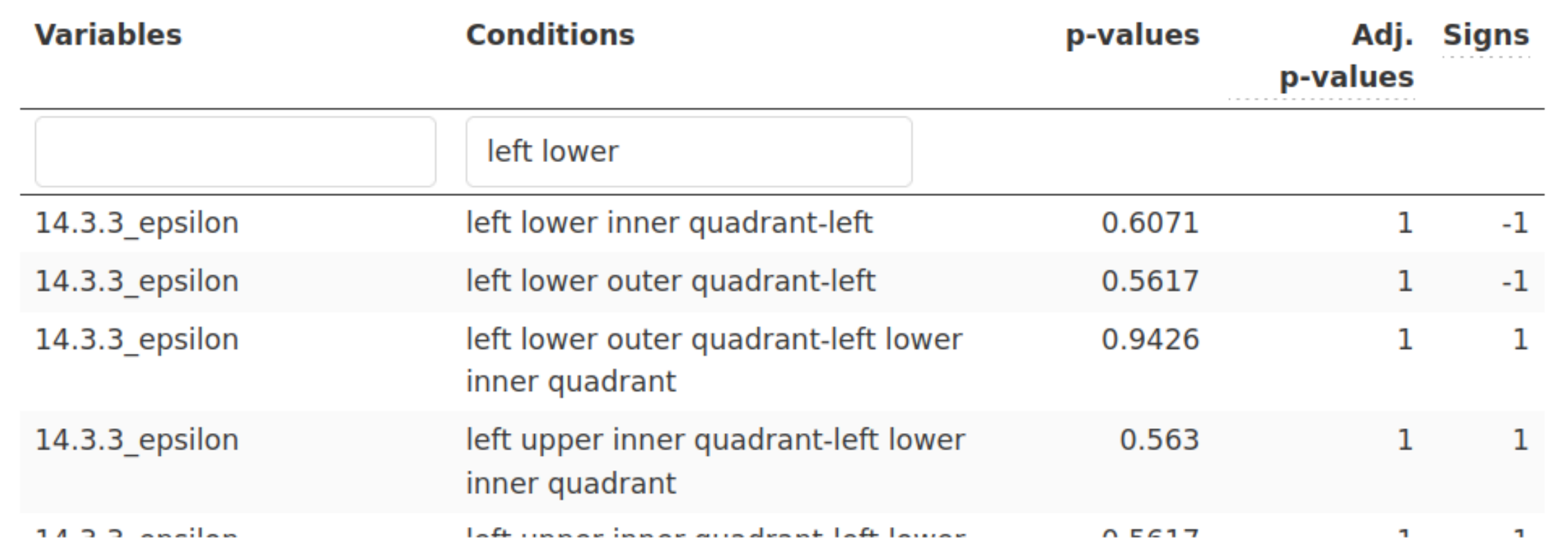

### **Additional features**

• Use your **UUID** to come back later to your analyses.

• Export the results of your analysis in **HTML reports** (using Rmarkdown).

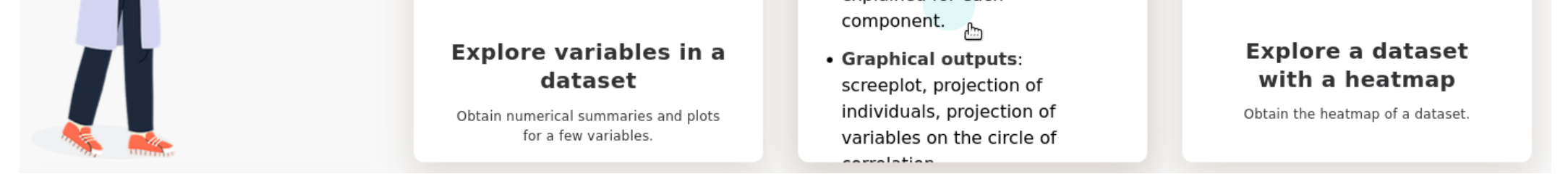

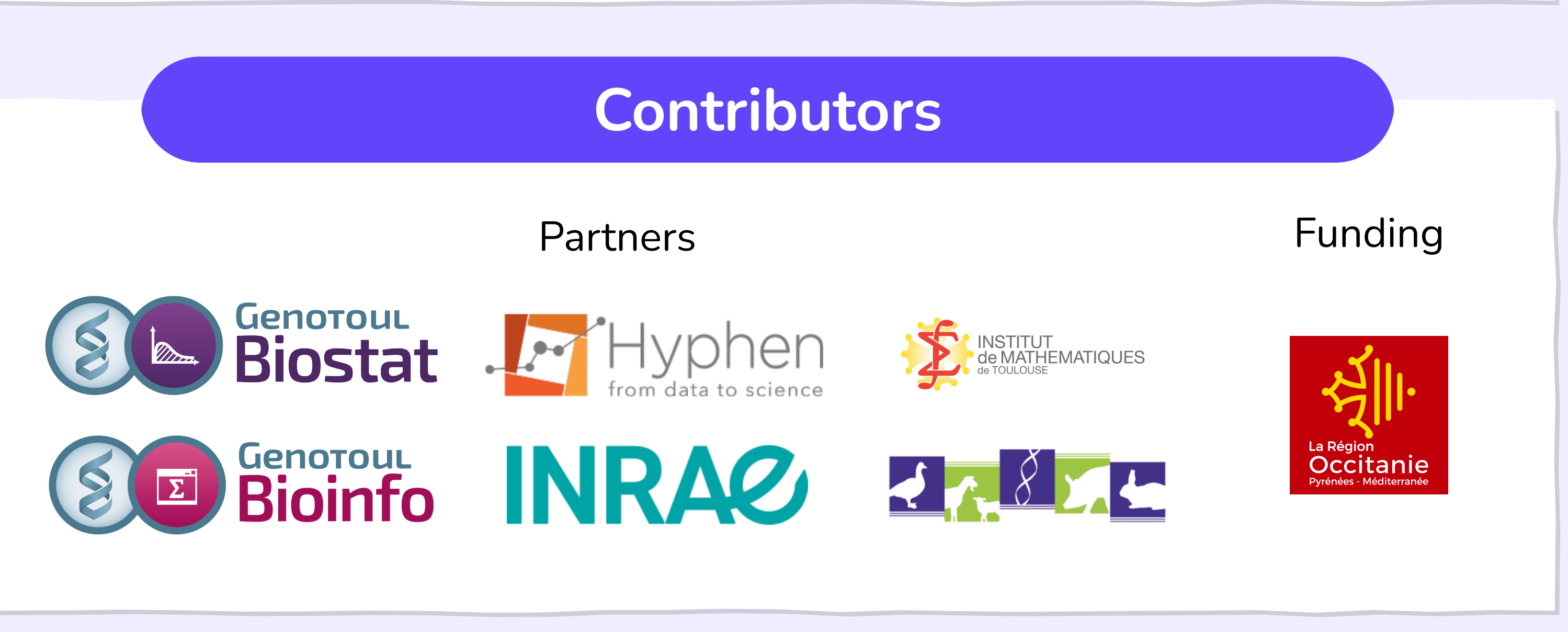